# enlogic

## Serial Communication Cable

### Installation Guide

## Serial Communication Cable (RJ45-DB9)

SKU: EA9119

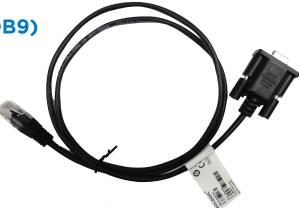

The Enlogic EN Series PDU and EZ Series Inline Energy Meter provide a command line interface (CLI) that enables data center administrators to perform basic management tasks. Enlogic's Serial Communication Cable (RJ45-DB9) is used to establish a serial connection between a computer and any Enlogic EN Series PDU or EZ Series Inline Energy Meter.

#### Installation Instructions

- Connect the RJ45 end of the Serial Communication Cable into the Serial+RS485-1 port on the EN Series PDU or EZ Inline Energy Meter.
- 2. Connect the DB9 end of the cable into the serial port (COM) on a computer. Note: A DB9 serial to USB connection cable may be required, depending on hardware configuration.
- 3. Use the connected computer to open a communications program such as HyperTerminal or PuTTY.
- 4. Select the appropriate COM port and confirm the port settings are as follows:
  - Bits per second: 115200
  - Data bits: 8
  - Stop bits: 1
  - Parity: None
  - Flow control: None

The Enlogic EN Series PDU or EZ Series Inline Energy Meter is connected and ready for communication. For more information, contact your regional sales office or go to www.enlogic.com.

Enlogic Systems, LLC Wildwood Missouri 63040 United States sales@amer.enlogic.com Enlogic Systems Europe, Ltd. Worcester United Kingdom WR1 2PG sales@emea.enlogic.com Enlogic Systems Asia Pacific, Ltd. Tsim Sha Tsui Kowloon, Hong Kong sales@apac.enlogic.com

LT-00017-A